#### ECE498AL

# Lecture 4: CUDA Threads – Part 2

### CUDA Thread Block

- All threads in a block execute the same kernel program (SPMD)
- Programmer declares block:
	- Block size 1 to **512** concurrent threads
	- Block shape 1D, 2D, or 3D
	- Block dimensions in threads
- Threads have thread id numbers within block
	- Thread program uses thread id to select work and address shared data
- Threads in the same block share data and synchronize while doing their share of the work
- Threads in different blocks cannot cooperate
	- Each block can execute in any order relative to other blocs!

#### **CUDA Thread Block**

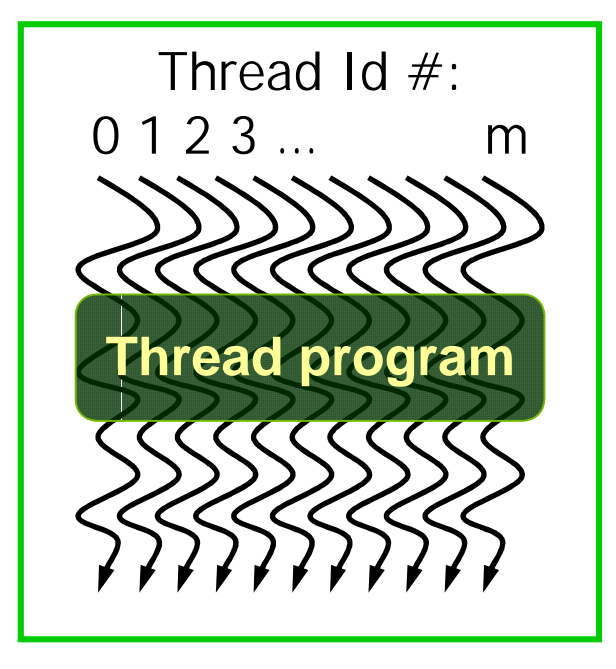

Courtesy: John Nickolls, NVIDIA

# Transparent Scalability

- Hardware is free to assigns blocks to any processor at any time
	- A kernel scales across any number of parallel processors

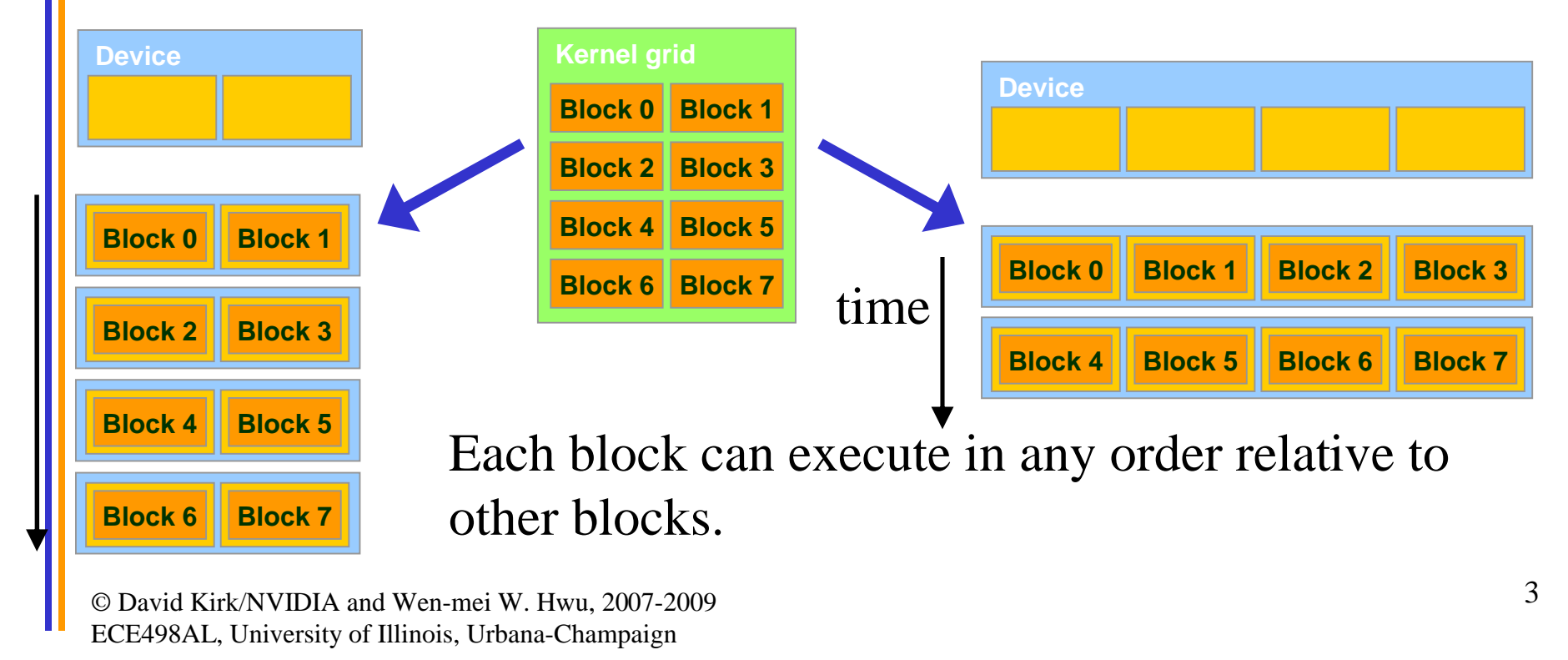

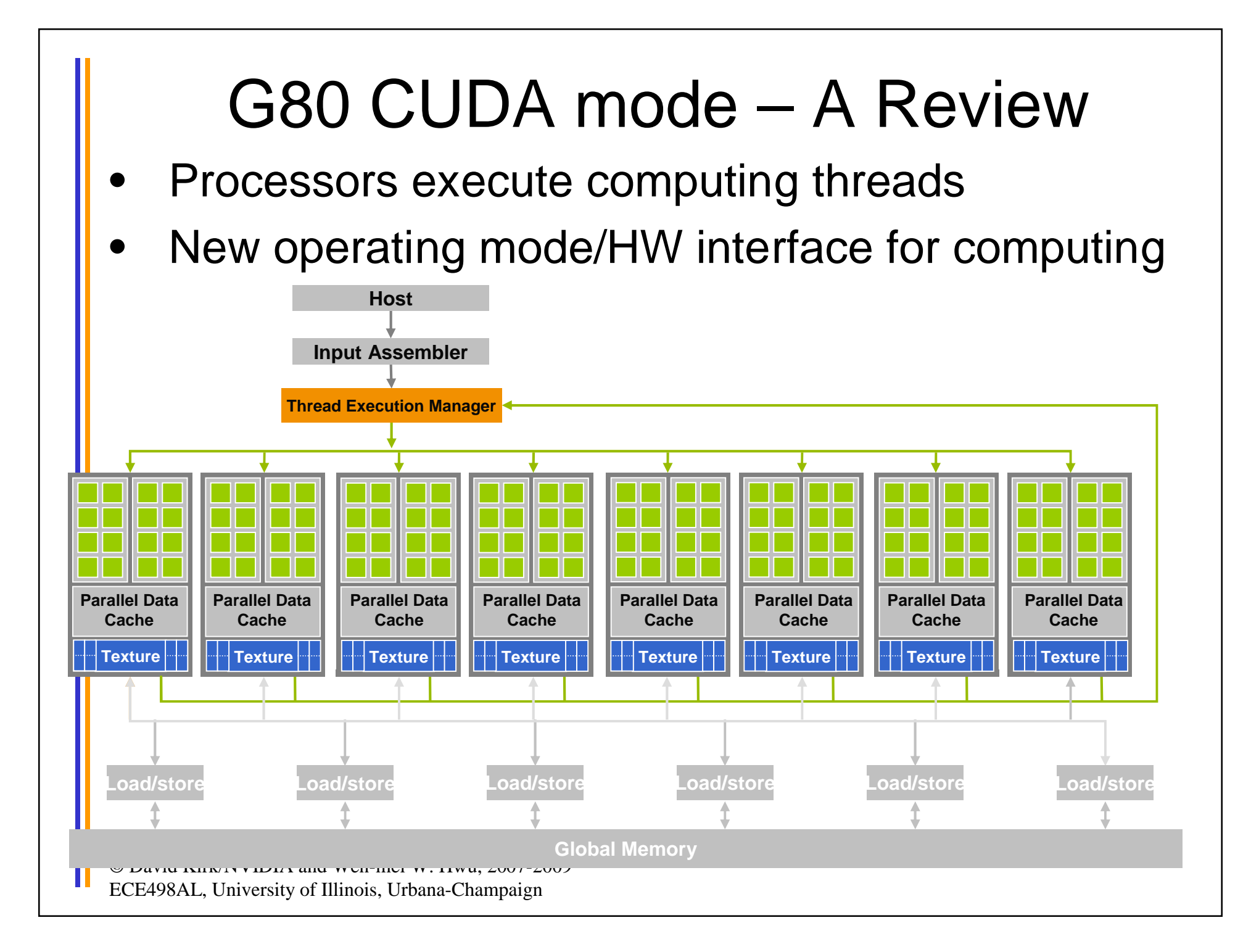

# G80 Example: Executing Thread Blocks

© David Kirk/NVIDIA and Wen-mei W. Hwu, 2007-2009 ECE498AL, University of Illinois, Urbana-Champaign 5 Threads are assigned to Streaming Multiprocessors in block granularity – Up to **8** blocks to each SM as resource allows – SM in G80 can take up to **768** threads • Could be 256 (threads/block) \* 3 blocks • Or 128 (threads/block) \* 6 blocks, etc. Threads run concurrently – SM maintains thread/block id #s SM manages/schedules thread execution t0 t1 t2 … tm **Blocks SP Shared Memory MT IU SP Shared Memory MT IU** t0 t1 t2 … tm **Blocks SM 0 SM 1** Flexible resource allocation

# G80 Example: Thread Scheduling

- Each Block is executed as 32-thread Warps
	- An implementation decision, not part of the CUDA programming model
	- Warps are scheduling units in SM
- If 3 blocks are assigned to an SM and each block has 256 threads, how many Warps are there in an SM?
	- Each Block is divided into  $256/32 = 8$  Warps
	- There are  $8 * 3 = 24$  Warps

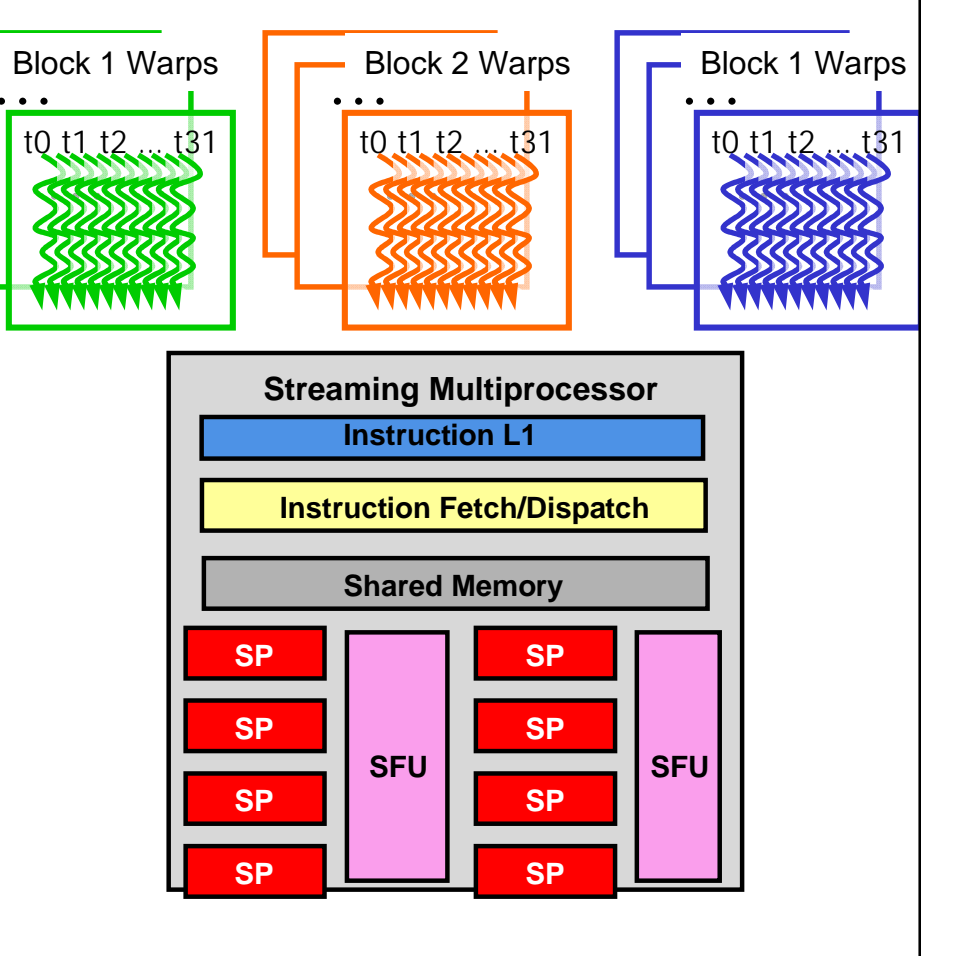

## G80 Example: Thread Scheduling (Cont.)

- SM implements zero-overhead warp scheduling
	- At any time, only one of the warps is executed by SM
	- Warps whose next instruction has its operands ready for consumption are eligible for execution
	- Eligible Warps are selected for execution on a prioritized scheduling policy
	- All threads in a warp execute the same instruction when selected

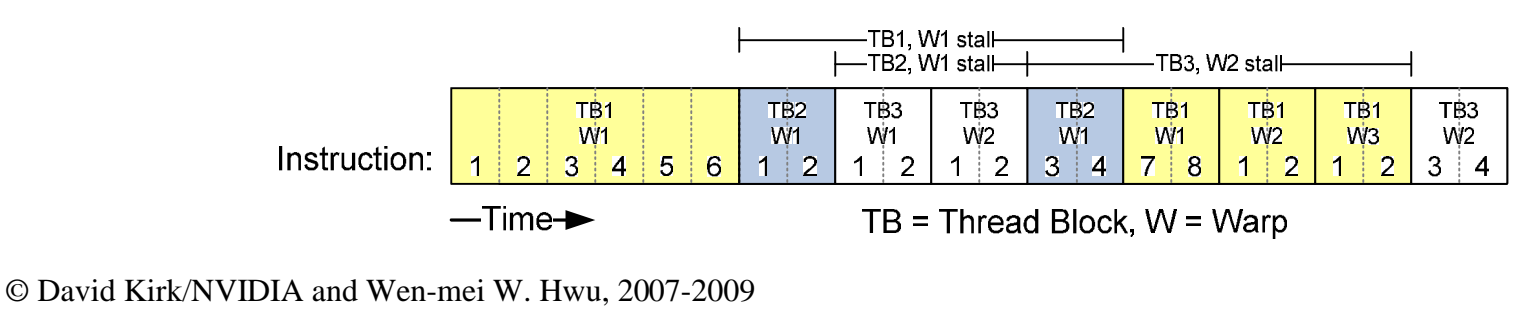

#### G80 Block Granularity Considerations

- For Matrix Multiplication using multiple blocks, should I use 8X8, 16X16 or 32X32 blocks?
	- For 8X8, we have 64 threads per Block. Since each SM can take up to 768 threads, there are 12 Blocks. However, each SM can only take up to 8 Blocks, only 512 threads will go into each SM!
	- For 16X16, we have 256 threads per Block. Since each SM can take up to 768 threads, it can take up to 3 Blocks and achieve full capacity unless other resource considerations overrule.
	- For 32X32, we have 1024 threads per Block. Not even one can fit into an SM!

#### More Details of API Features

# Application Programming Interface

- The API is an extension to the C programming language
- It consists of:
	- Language extensions
		- To target portions of the code for execution on the device
	- A runtime library split into:
		- A common component providing built-in vector types and a subset of the C runtime library in both host and device codes
		- A host component to control and access one or more devices from the host
		- A device component providing device-specific functions

# Language Extensions: Built-in Variables

- **dim3 gridDim**;
	- Dimensions of the grid in blocks (**gridDim.z** unused)
- **dim3 blockDim**;
	- Dimensions of the block in threads
- **dim3 blockIdx**;
	- Block index within the grid
- **dim3 threadIdx**;
	- Thread index within the block

# Common Runtime Component: Mathematical Functions

- **pow, sqrt, cbrt, hypot**
- **exp, exp2, expm1**
- **log, log2, log10, log1p**
- **sin, cos, tan, asin, acos, atan, atan2**
- **sinh, cosh, tanh, asinh, acosh, atanh**
- **ceil, floor, trunc, round**
- Etc.
	- When executed on the host, a given function uses the C runtime implementation if available
	- These functions are only supported for scalar types, not vector types

# Device Runtime Component: Mathematical Functions

• Some mathematical functions (e.g. **sin(x)**) have a less accurate, but faster device-only version (e.g. **\_\_sin(x)**)

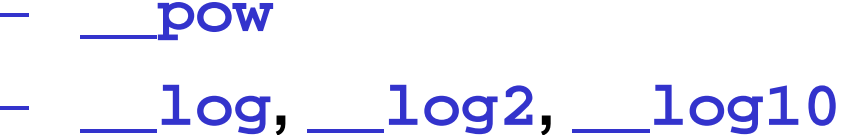

- 
- **\_\_exp**
- **\_\_sin, \_\_cos, \_\_tan**

# Host Runtime Component

- Provides functions to deal with:
	- Device management (including multi-device systems)
	- Memory management
	- **Error handling**
- Initializes the first time a runtime function is called
- A host thread can invoke device code on only one device
	- Multiple host threads required to run on multiple devices

Device Runtime Component: Synchronization Function

- **void \_\_syncthreads();**
- Synchronizes all threads in a block
- Once all threads have reached this point, execution resumes normally
- Used to avoid RAW / WAR / WAW hazards when accessing shared or global memory
- Allowed in conditional constructs only if the conditional is uniform across the entire thread block